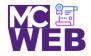

Montgomery College Information Technology Institute (ITI) Front-End Web Certification Program

## **Front-End Web Certification Rubric**

## **Student Name: Carlton Moffett**

| Course: HTML5 Course No. ITI 389 CRN: 34889 |
|---------------------------------------------|
|---------------------------------------------|

| Evaluation Metric                                                                    | Completed    | Not<br>Completed | Recommended Remediation |  |  |  |  |
|--------------------------------------------------------------------------------------|--------------|------------------|-------------------------|--|--|--|--|
| Session I Exercise Project                                                           |              |                  |                         |  |  |  |  |
| Copy Exercise 1 files and image folder from local development folder to live server. | $\checkmark$ |                  |                         |  |  |  |  |
| Session II Exercise Project                                                          |              |                  |                         |  |  |  |  |
| Complete exercise 3.1 - Create single page Homepage with the following elements:     |              |                  |                         |  |  |  |  |
| 1. Header Image and Titles                                                           | $\checkmark$ |                  |                         |  |  |  |  |
| 2. Main Section with h2 and h3 title Elements                                        | $\checkmark$ |                  |                         |  |  |  |  |
| 3. Format Speakers with h3 title elements and pictures.                              | $\checkmark$ |                  |                         |  |  |  |  |
| 4. Format Footer                                                                     | $\checkmark$ |                  |                         |  |  |  |  |
| 5. Format character entities.                                                        | $\checkmark$ |                  |                         |  |  |  |  |
|                                                                                      |              |                  |                         |  |  |  |  |
|                                                                                      |              |                  |                         |  |  |  |  |

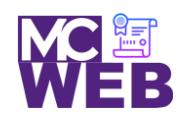

## Montgomery College Information Technology Institute (ITI) Front-End Web Certification Program

|                                                                                          | Evaluation Metric                       | Completed                                                                                                    | Not<br>Completed | Recommended Remediation                                                       |  |  |
|------------------------------------------------------------------------------------------|-----------------------------------------|----------------------------------------------------------------------------------------------------|------------------|-------------------------------------------------------------------------------|--|--|
| Session III Exercise Projects                                                            |                                         |                                                                                                    |                  |                                                                               |  |  |
| Complete exercise 12.1 - Add a table to the luncheons page using the following elements: |                                         |                                                                                                    |                  |                                                                               |  |  |
| 1. Add t                                                                                 | he table element.                       |                                                                                                    | <b>\</b>         | Table has CSS stylization applied. Table should not have style rules applied. |  |  |
| 2. Add t                                                                                 | he row elements.                        | $\checkmark$                                                                                                    |                  |                                                                               |  |  |
| 3. Add t                                                                                 | he table data elements.                 | ~                                                                                                    |                  |                                                                               |  |  |
| 4. Add t                                                                                 | he row span attributes.                 | <ul> <li>Image: A start of the start of the start of</li></ul> |                  |                                                                               |  |  |
| 5. Add t                                                                                 | he column span attributes.              | $\checkmark$                                                                                                    |                  |                                                                               |  |  |
| 6. Add t                                                                                 | he table data.                          | $\checkmark$                                                                                                    |                  |                                                                               |  |  |
| Complete exercise 13.1 - Create a form for getting tickets using the following elements: |                                         |                                                                                                    |                  |                                                                               |  |  |
| 1. Chan                                                                                  | ge the membership information fieldset. | $\checkmark$                                                                                                    |                  |                                                                               |  |  |
| 2. Add t                                                                                 | he payment method fieldset.             | $\checkmark$                                                                                                    |                  |                                                                               |  |  |
| 3. Add t                                                                                 | he credit card information fieldset.    | $\checkmark$                                                                                                    |                  |                                                                               |  |  |
| 4. Form                                                                                  | at the fieldsets correctly.             | $\checkmark$                                                                                                    |                  |                                                                               |  |  |
| 5. Form                                                                                  | at the fields correct for validation.   | $\checkmark$                                                                                                    |                  |                                                                               |  |  |
|                                                                                          |                                         |                                                                                                    |                  |                                                                               |  |  |

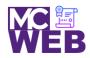

## Montgomery College Information Technology Institute (ITI) Front-End Web Certification Program

|                                                                                                    | Evaluation Metric                                                                             | Completed | Not<br>Completed | Recommended Remediation                                                                                                    |  |  |  |  |
|----------------------------------------------------------------------------------------------------|-----------------------------------------------------------------------------------------------|-----------|------------------|----------------------------------------------------------------------------------------------------|--|--|--|--|
| Se                                                                                                    | Session IV Exercise Projects                                                                  |           |                  |                                                                                                    |  |  |  |  |
| Complete exercise 15.1 - Style the printing for the Scott Sampson speakers page.                            |                                                                                               |           |                  |                                                                                                    |  |  |  |  |
| 1.                                                                                                    | Add a @media print selector to the speaker css page on page 547.                              |           | ✓                | <ul> <li>Homepage is from CSS exercises. No Transitions.</li> <li>"Read More" hyperlink links to Sampson page where<br/>Sampson image is not floating.</li> <li>Tickets page is "Become a Member" form and not ticket<br/>order form.</li> </ul> |  |  |  |  |
| 2.                                                                                                    | Add the style rules for printing the page on page 547-548.                                    | ✓         |                  |                                                                                                    |  |  |  |  |
| Complete exercise 15.2 - Style the speaker's page to add a new font family for Scott Sampson speakers page. |                                                                                               |           |                  |                                                                                                    |  |  |  |  |
| 1.                                                                                                    | Apply the HARNGTON.TTF web font found in the styles folder to the Scott Sampson speakers page |           | ✓                | Font not applied to speaker's page.                                                                                                    |  |  |  |  |
| 2.                                                                                                    | Link the Scott Sampson speakers page to the "Speaker" navigation bar speaker tab.             |           | -                | No "Return to Homepage" Link for speaker's page.                                                                                                    |  |  |  |  |
| 3.                                                                                                    | Link the Scott Sampson links on homepage link to the Scott Sampson speakers page.             | ✓         |                  |                                                                                                    |  |  |  |  |

Notes: